## BRAPP UniAbrapp

## **Como desbloquear pop-ups no Internet Explorer**

Para desbloquear pop-ups no Internet Explorer, proceda conforme mostrado a seguir:

- a) Abra o navegador Internet Explorer;
- b) b) Guiando-se pelos itens destacados na figura abaixo, clique no menu "Ferramentas" e aponte para "Bloqueador de Pop-ups"; c) Logo após, clique em "Desativar Bloqueador de Pop-ups".

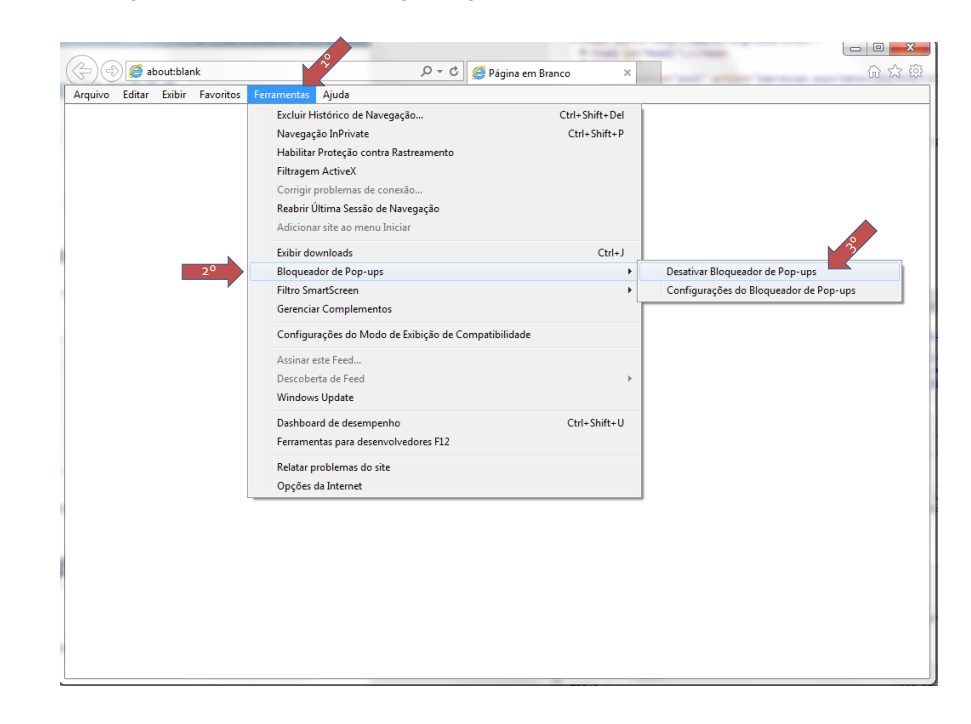